# The messagepassing package<sup>\*</sup>

Martin Vassor bromind+ctan@gresille.org

December 13, 2023

## **Contents**

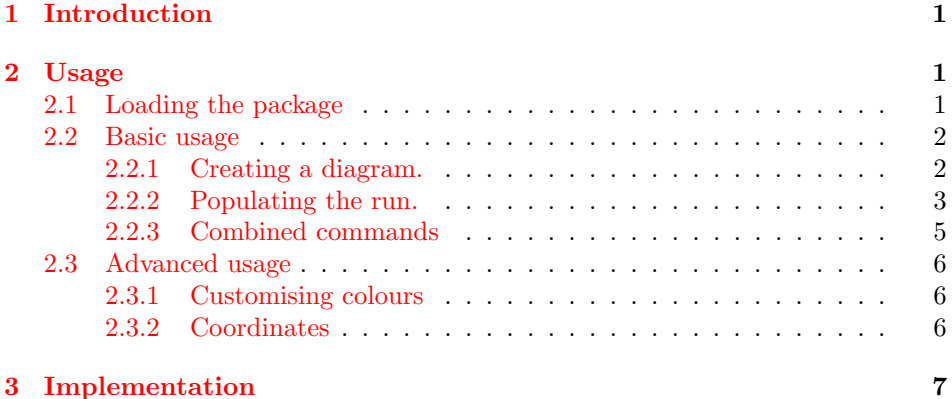

## <span id="page-0-0"></span>1 Introduction

This package provides an environment and associated macros to easily draw message passing diagrams. For instance, Execution. [1](#page-1-2) shows the capabilities offered by the package.

## <span id="page-0-1"></span>2 Usage

## <span id="page-0-2"></span>2.1 Loading the package

The package accepts two options: vertical and annotatevertical. If the former is set, executions will be drawn with time going from top to bottom, instead of from left to right. Doing so, almost all labels<sup>[1](#page-0-3)</sup> are rotated as well. If, in addition, annotatevertical is set, then annotations (including names of colouredboxes) are rotated as well.

<sup>∗</sup>This document corresponds to messagepassing v1.2, dated 2023/12/13.

<span id="page-0-3"></span><sup>1</sup>Annotations are not rotated, unless explicitly asked.

<span id="page-1-2"></span>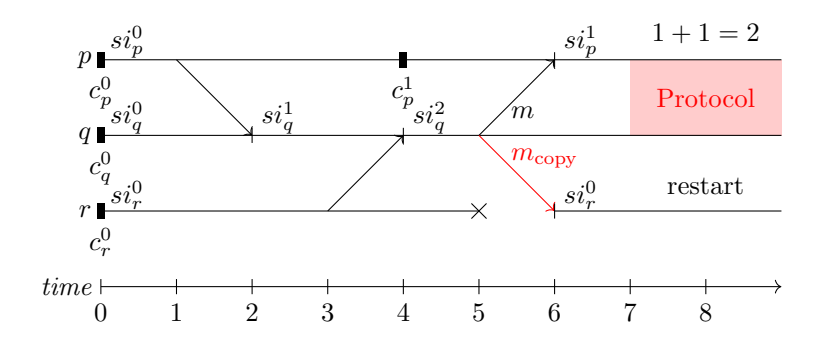

Execution 1: An example of message passing

#### <span id="page-1-0"></span>2.2 Basic usage

#### <span id="page-1-1"></span>2.2.1 Creating a diagram.

messagepassing  $(env.)$  A diagram can easily be created using the messagepassing environment. The syntax is: \begin{messagepassing}  $[\langle tikz \rangle]$   $[\langle caption \rangle]$   $[\langle placement \rangle]$   $[\langle label \rangle]$ . The first optional argument ( $tikz$ ) contains arguments that are passed to the underlying tikz environment. The second argument (*caption*) has two effect: if set, it turns the diagram into a floating figure, and the content of the argument is the caption of the floating figure. The third argument (placement) is the placement option of the figure, the default is p. Finally, the fourth option (label) is the label used to reference the figure.

For instance, the diagram in Figure [1](#page-1-2) is created with the following commands:

\begin{messagepassing}[][An example of message passing][h][mp:ex1] % ...

\end{messagepassing}

Setting up the diagram. When created, the diagram is empty. Before actually writing the message exchanges, we have to set up a few things: set whether we want a timeline (and if it is the case, of which length), and set the number of processes with their names, etc.

\newprocess Creating a new process. Each process is characterised by its name. The simplest macro to create a new process is then **\newprocess**  $\{\langle name \rangle\}$  [ $\langle display \rangle$ ]  $name)$ ], where  $\{\langle name \rangle\}$  is the name of the process (resp. p, q, and r in Figure [1\)](#page-1-2). If  $\left[\langle \text{display } \text{name} \rangle \right]$  is provided, it is used as the name when rendering the figure, while  $\{\langle name \rangle\}$  is used internally to refer to the process. This allows you to use names that can not be used internally (e.g. with maths or things like that).

In addition, we often draw a horizontal<sup>[2](#page-1-3)</sup> line that represent the running pro-cess. Although this line can be manually added<sup>[3](#page-1-4)</sup>, we also provide a simple \newprocesswithlength macro that performs both actions: \newprocesswithlength{⟨name⟩}[⟨display  $name\{}] {\{\langle \text{length}\rangle\}.}$ 

<span id="page-1-3"></span> $^{2}$ Bv default, the line is vertical if the option vertical is used.

<span id="page-1-4"></span> $3$ processlength{ $\langle process\rangle$ }{ $\langle length\rangle$ } creates a line of length *length* for process process.

An other alternative is to name the state in which the process starts (in Fig [1,](#page-1-2) we call those states si as state intervals). Again, this can be achieved using individ-\newprocesswithstateintervalual commands, but we also provide \newprocesswithstateinterval{⟨name⟩}[⟨display  $name\{}$ { $\{state\ name\{}$ }. Finally, an other way to create a process is to create a process that (eventually) fails, which is represented by the process' line terminating early

\newprocesswithcrash with a cross. For that, we provide \newprocesswithcrash{ $\langle name \rangle$ }[ $\langle display \rangle$ ]  $name\}]$ { $\{length\}$ }{ $\{crash coordinate name\}$ }. The first arguments are similar to \newprocesswithlength, and the last one is used to provide a name for the coordinate where the crash occurs. This name can later be used to place nodes.

> Of course, we can imagine other combinations (e.g. a process with a length and a state interval). We do not provide individual commands for each combination, but the can be easily achieved using separate commands.

As an example, the processes of Fig. [1](#page-1-2) are created as follows.

\newprocesswithlength{p}{9} \newprocesswithlength{q}{9} \newprocesswithlength{r}{5}

Setting up a timeline. An other setup action consists in setting up (if wanted) the timeline. Notice that this can be done at any place in the diagram. \drawtimeline To do so, simply use the command \drawtimeline{⟨length⟩}, where length is the length of the desired timeline.

#### <span id="page-2-0"></span>2.2.2 Populating the run.

Now that we have some processes, we have to populate the diagram with some actions.

Basic message. The most basic action is to send a message. For that, we \send provide the command \send{⟨sender ⟩}{⟨send time⟩}{⟨receiver ⟩}{⟨receive time⟩}. The sender and receiver are identified with their names, and the sending and receiving times are given according to their timestamp<sup>[4](#page-2-1)</sup>.

For instance, in Figure [1,](#page-3-0) we use  $\send{p}{1}{q}{2}.$ 

In addition, we can label the arrow with the message that is sent with \sendwithname \sendwithname{⟨sender ⟩}{⟨send time⟩}{⟨receiver ⟩}{⟨receive time⟩}{⟨label⟩}[⟨label  $options)$ . The  $\{\langle label \rangle\}$  contains the label that should be displayed. The package provides default positioning options for the label, which should be acceptable for most cases. Those positioning options can be overridden by  $[\langle label\ options \rangle]$ , which should be TikZ node options.

Finally, we sometimes distinguish out-of-band messages, e.g. messages that do not carry informations, but that are for instance used for metadata, etc.. We \sendoutofband provide the macro \sendoutofband{ $\langle sender \rangle$ }{ $\langle receive \rangle$ }{ $\langle receive \rangle$ } time>}{ $\langle \text{label}\rangle$ }[ $\langle \text{label}\rangle$ ], which behaves similarly to \sendwithname, but prints the message in an other colour.

<span id="page-2-1"></span><sup>&</sup>lt;sup>4</sup>Notice that nothing prevents sending messages in the past, simply set a receiving time before the sending time.

<span id="page-3-0"></span>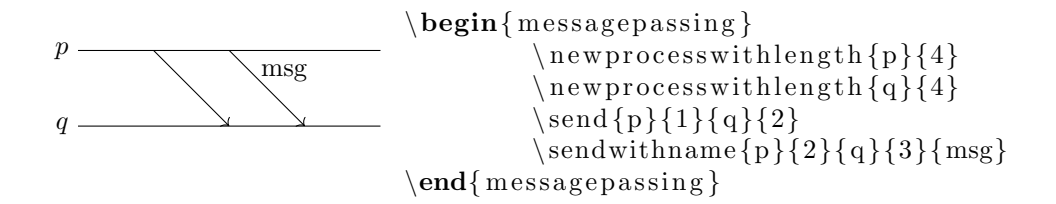

Figure 1: A very simple protocol with a single message exchanged.

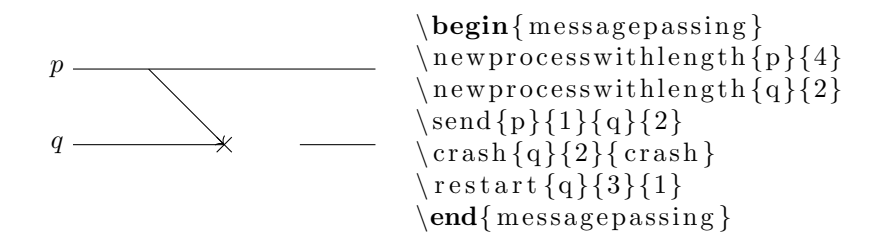

Figure 2: A protocol with a crashed process.

Process crash and restore. The crash of a process can be represented using \crash \crash{⟨process name⟩}{⟨time⟩}{⟨crash name⟩}. The argument process name is the name of the process that crashes, and crash name is used to give a name to the crash. Naming the crash is useful for coordinates (see below). Finally, time specifies when the crash occurs. Notice that this does not modify the timeline: it simply adds a crash token at the specified coordinate. This means that (i) then timeline has to stop at the crash's time; and (ii) it has to be restarted after. To stop the timeline, simply take the crash into account when setting the initial timeline. To restart the timeline, we provide the command  $\text{Testart}({name}{\langle date\rangle}{\langle duration\rangle}.$  name specifies which process is to be restarted; *date* specifies when the process should be restarted, and *duration* specifies how long the process shoud be alive (i.e. what is the length of the timeline) after the restart.

> Tokens on the run The package also proposes two kinds of tokens that can be added on protocols' lines. The first one is a checkpoint (i.e. a state that is saved somewhere) and the second is used to denote the begining of a *state interval* (a state interval denotes a period in which a process only performs deterministic events). The former are denoted with a small black rectangle, while the later is denoted with a vertical line. Although those two tokens are intended for the usage mentionned above, we encourage users to use them for other usages if need be.

\checkpoint A checkpoint can be added with \checkpoint{⟨process⟩}{⟨time⟩}{⟨name⟩}, where process is the name of the process which takes a checkpoint, time is the time at which the checkpoint is taken, and name is the name of the checkpoint, that is printed next to it, and can be used as a coordinate. Notice that the name is printed in a math environment, as we expect most checkpoints names to be indexed, e.g. $c_1$ ,  $c_2$ , etc. To have more control on the printed name, or if the proposed name is not a valid coordinate name, we offer a variant

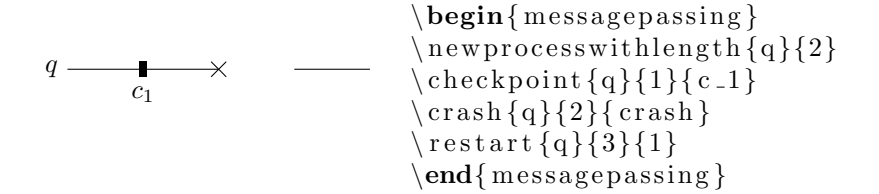

Figure 3: A protocol with a checkpoint.

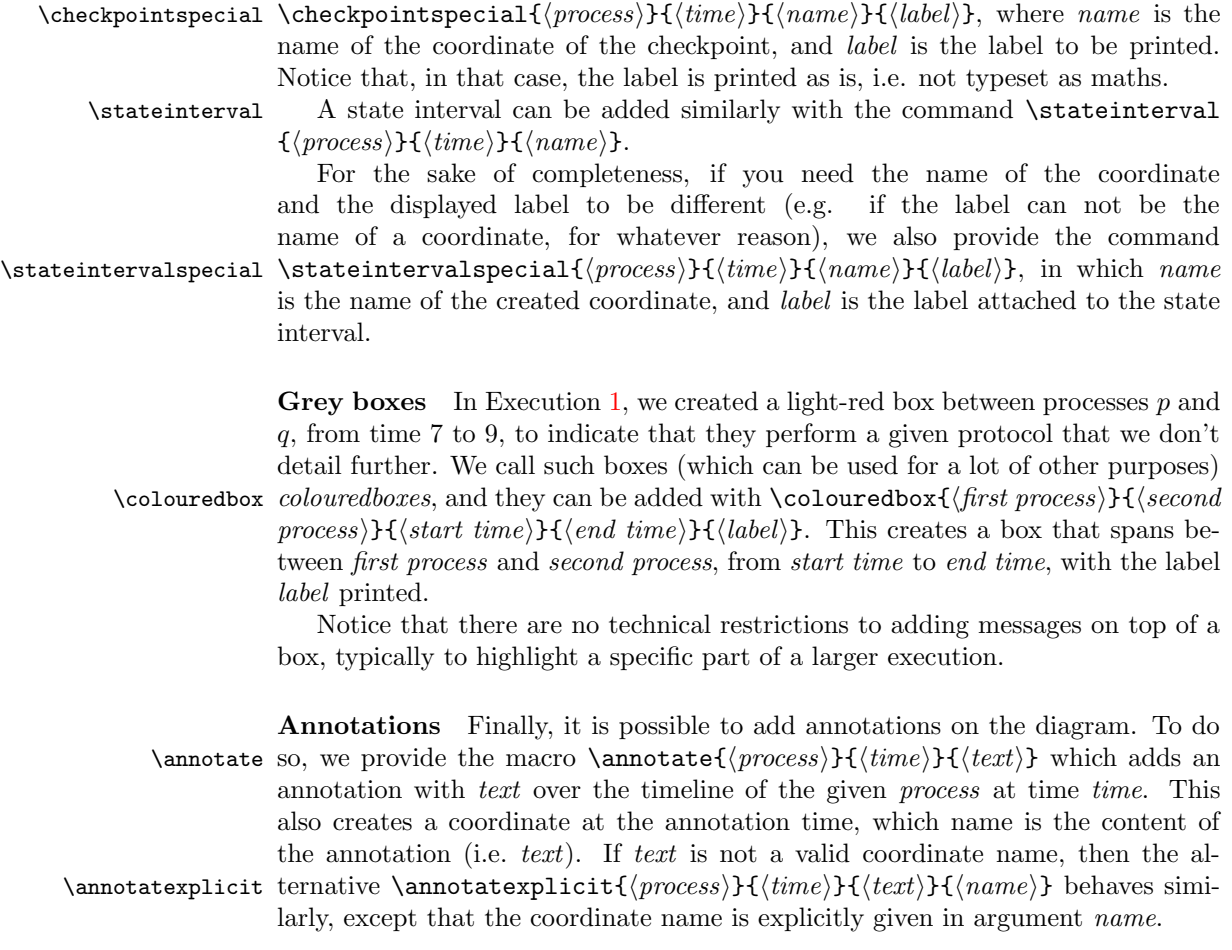

### <span id="page-4-0"></span>2.2.3 Combined commands

The above commands are sufficient to use all primitives offered by the package. In addition, we provide a lot of *combined commands*, which, as the name suggest, have the effect of multiple simple commands.

• \newprocesswithlength{ $\langle name \rangle$ }{ $\langle lifetime \rangle$ }: combination of \newprocess{ $\langle name \rangle$ } and \processlength{ $\langle name \rangle$ }{ $\langle lifetime \rangle$ }

- \newprocesswithstateinterval{ $\langle process~name\rangle$ }{ $\langle state~interval~name\rangle$ }: combination of \newprocess{ $\{process\ name\}$ } and \stateinterval{ $\{process$  $name\{} {\} {\} {\langle \theta \rangle} {\} {\langle \langle \theta \rangle} \{ \langle \theta \rangle \}$
- \newprocesswithcrash{ $\langle process\ name\rangle$ }{ $\langle crash\ time\rangle$ }{ $\langle crash\ name\rangle$ }: creates a process process name that runs until crash time. The crash is named crash name.
- \sendwithstateinterval{ $\{sender\}$ }{ $\{vecever\}$ }{ $\{receive time\}$ }{ $\{si$  $name$  : combines \send and \stateinterval.
- \sendwithstateintervalandname{ $\{sender\}$ { $\{sendtime\}$ }{ $\{treeiver\}$ }{ $\{receiveer\}$ }}  $time\rangle$ }{ $\langle si\ name \rangle$ }{ $\langle message\ name \rangle$ : combines \sendwithname and \stateinterval

#### <span id="page-5-0"></span>2.3 Advanced usage

#### <span id="page-5-1"></span>2.3.1 Customising colours

Two parts of the package use colours: colouredboxes and out-of-band messages. By default both are shades of red. We provide commands to change that if desired.

\colouredboxcolour \colouredboxcolour{⟨colour ⟩} changes the colour used for colouredboxes. Notice that this sets both the background colour (which is a light variant of the provided colour) and the text colour (which uses the provided colour).

\oobcolour \oobcolour{⟨colour ⟩} changes the colour used for out-of-band messages.

#### <span id="page-5-2"></span>2.3.2 Coordinates

TikZ coordinates. Message passing diagrams are drawn using TikZ, which means that one can add arbitrary commands to a diagram. In addition, the pack-age defines useful coordinates to refer to. Execution [2](#page-6-1) shows the  $TikZ$  coordinate plan overlayed on top of Execution [1.](#page-1-2)

On TikZ y-axis processes are instanciated one unit apart from each other, in their declaration order. To keep the coordinate system simple, processes expand in the negative (e.g. the first process declared is at coordinate  $(0, -1)$ , the second at  $(0, -2)$ , etc.).

The TikZ x-axis corresponds to the time axis of the diagram. Therefore, e.g. coordinate  $(3, -4)$  corresponds to the 3<sup>rd</sup> time step of the 4<sup>th</sup> process.

Named coordinates. In addition to explicit coordinates explained above, the package names most of the points of interest in the diagram.

Coordinates of processes. At each process declaration, a coordinate named after the name of the process is created. The coordinate corresponds to the beginning of the corresponding process' timeline (for instance, in Execution [2,](#page-6-1) we show coordinate  $(q)$ , that corresponds to the process q).

Coordinate of states intervals (resp. checkpoints, resp. crashes). Similarly to processes, each state interval (resp. checkpoint, resp. crashes) creates a coordinate, named after the name of the state interval (resp. checkpoint, resp. crashes), is created. The coordinates refers to the place of the state interval (resp. checkpoint, resp. crashes). For instance, in Execution [2,](#page-6-1) we show the coordinates

 $(\texttt{si_q1}), (\texttt{c_p1})$  and  $(k)$ , that respectively correspond to the state interval  $si_q^1$ , the checkpoint  $c_p^1$  and the crash<sup>[5](#page-6-2)</sup> k.

Coordinates of annotations. When an annotation is created, a coordinate is created at the same place, on the process' timeline<sup>[6](#page-6-3)</sup> For instance, in Execution [1,](#page-1-2) the annotation  $1 + 1 = 2$  is created with the explicit name "note". We show the corresponding coordinate in Execution [2.](#page-6-1)

<span id="page-6-1"></span>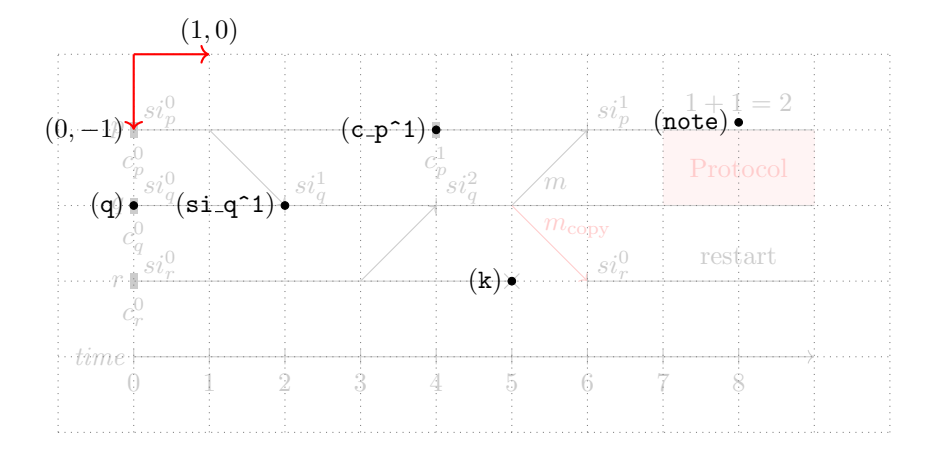

Execution 2: Showing TikZ coordinates

## <span id="page-6-0"></span>3 Implementation

```
1 \newcounter{processnb}
2 \setcounter{processnb}{0}
3 \newcounter{maxtime}
4
 5 \pgfdeclarelayer{background}
6 \pgfsetlayers{background,main}
 7
 8 \newfloat{float_messagepassing}{t b h p}{.mp}
9 \floatname{float_messagepassing}{Execution}
10
11 \newif\ifmp@vertical\mp@verticalfalse
12 \DeclareOption{vertical}{
13 \mp@verticaltrue
14 }
15 \newif\ifmp@annotatevertical\mp@annotateverticalfalse
16 \DeclareOption{annotatevertical}{
17 \mp@annotateverticaltrue
18 }
19 \ProcessOptions\relax
20
```
<span id="page-6-3"></span><span id="page-6-2"></span><sup>&</sup>lt;sup>5</sup>The names of crashes are not printed on the figure, although they are internally defined.  $6$ Notice that, using the explicit variant of annotate (annotatexplicit), the name of the annotation has to be explicitly given.

```
21 \ifmp@vertical
                      22 \newcommand{\mp@processnameanchor}{south}
                      23 \newcommand{\mp@timeticksanchor}{east}
                      24 \newcommand{\mp@messagelabelanchor}{south}
                      25 \newcommand{\mp@stateintervalanchor}{north west}
                      26 \newcommand{\mp@checkpointanchor}{east}
                      27 \newcommand{\mp@verticalrotation}{270}
                      28 \ifmp@annotatevertical
                      29 \newcommand{\mp@annotaterotation}{270}
                      30 \else
                      31 \newcommand{\mp@annotaterotation}{0}
                      32 \fi
                      33 \else
                      34 \newcommand{\mp@processnameanchor}{east}
                      35 \newcommand{\mp@timeticksanchor}{north}
                      36 \newcommand{\mp@messagelabelanchor}{west}
                      37 \newcommand{\mp@stateintervalanchor}{south west}
                      38 \newcommand{\mp@checkpointanchor}{north}
                      39 \newcommand{\mp@verticalrotation}{0}
                      40 \newcommand{\mp@annotaterotation}{0}
                      41 \fi
                      42
                      43 \newcommand{\mp@oobcolour}{red}
                      44 \newcommand{\oobcolour}[1]{
                      45 \renewcommand\mp@oobcolour{#1}
                      46 }
                      47
                      48 \newcommand{\mp@colouredboxcolour}{red}
                      49 \newcommand{\colouredboxcolour}[1]{
                      50 \renewcommand\mp@colouredboxcolour{#1}
                      51 }
                      52
                      53 \newif\iftimeline
messagepassing (env.)
                      54 \ExplSyntaxOn
                      55 %% 1st argument: tikz arguments
                      56 %% 2nd argument: Float caption (turns in floating)
                      57 %% 3rd argument: Float placement ('p' by default)
                      58 %% 4th argument: Float label
                      59 \NewDocumentEnvironment{messagepassing} {o o o o}
                      60 {
                      61 \timelinefalse
                      62 \setcounter{processnb}{0}
                      63 \IfNoValueTF{#2} {
                      64 }{
                      65 \IfNoValueTF{#3}{
                      66 \begin{float_messagepassing}[p]
                      67 } {
                      68 \begin{float_messagepassing}[#3]
                      69 }
                      70 \begin{center}
                      71 }
                      72 \IfNoValueTF{#1}{
```

```
73 \begin{tikzpicture}[rotate=\mp@verticalrotation]
74 } {
75 \begin{tikzpicture}[rotate=\mp@verticalrotation, #1]
76 }
77 }{
78 %% Draw timeline if boolean is true
79 \iftimeline
80 \begin{pgfonlayer}{background}
81 \setcounter{maxtime}{\@maxtime}
82 \addtocounter{maxtime}{-1}
83 \coordinate (maxtime) at (\@maxtime, 0);
84
85 \addtocounter{processnb}{1}
86 \coordinate (timeline) at (0, -\value{processnb});
 87 \draw (timeline) node [anchor=\mp@processnameanchor] {{\it time}};
88 \draw[->] (timeline) -- ($timeline) + (maxtime);
 89 \foreach \i in \{0,\ldots,\text{value}\} {
90 \draw ($(timeline) + (\i, 0) + (0, 0.1)$) -- ($(timeline) + (\i, 0) + (0, -0.1)$) node [anchor=\mpgatimeticsalchorg \disksanchorn {\mpgatimetic sanchors}
91 }
92 \end{pgfonlayer}
93 \else
94 \fi
95 \end{tikzpicture}
96 \IfNoValueTF{#2} {
97 \linebreak
98 } {
99 \end{center}
100 \caption{#2}
101 \IfNoValueTF{#4} {
102 }{
103 \label{#4}
104 }
105 \end{float_messagepassing}
106 }
107 }
108 \ExplSyntaxOff
109 %% #1: name
110 %% #2: display name
111 \NewDocumentCommand{\newprocess}{m o}{
112 \addtocounter{processnb}{1}
113 \coordinate (#1) at (0, -\value{processnb});
114 \draw (#1) node[anchor=\mp@processnameanchor] {\IfValueTF{#2}{#2}{$#1$}};
115 }
116 %% #1: name
117 %% #2: display name
118 %% #3: width
119 \NewDocumentCommand{\newprocesswithlength}{m o m}{
120 \newprocess{#1}[#2]
121 \processlength{#1}{#3}
122 }
123 %% #1: name
124 %% #2: display name
125 %% #3: state interval name
```

```
126 \NewDocumentCommand{\newprocesswithstateinterval}{m o m}{
127 \newprocess{#1}[#2]
128 \stateinterval{#1}{0}{#3}
129 }
130 %% #1: name
131 %% #2: display name
132 %% #3: width
133 %% #4: crash name
134 \NewDocumentCommand{\newprocesswithcrash}{m o m m}{
135 \newprocess{#1}[#2]{#3}
136 \crash{#1}{#3}{#4}
137 }
138 %% #1: sender's name
139 %% #2: send date
140 %% #3: receiver's name
141 %% #4: receive date
142 \newcommand{\send}[4]{
143 \ \d{raw[->}] (#1) +(#2, 0) -- ($ (#3) +(#4, 0) $);
144 }
145 %% #1: sender's name
146 %% #2: send date
147 %% #3: receiver's name
148 %% #4: receive date
149 %% #5: message name
150 %% #6: message name display options
151 \NewDocumentCommand{\sendwithname}{m m m m m o}{
152 \IfValueTF{#6}{
153 \draw[->] (#1) +(#2, 0) -- ($ (#3) +(#4, 0) $) node[anchor=\mp@messagelabelanchor, pos=0.3, #
154 }{
155 \draw[->] (#1) +(#2, 0) -- ($ (#3) +(#4, 0) $) node[anchor=\mp@messagelabelanchor, pos=0.3] \cdot156 }
157 }
158 %% #1: process name
159 %% #2: process width
160 \newcommand{\processlength}[2]{
161 \text{draw} (+1) -- + (+2, 0);162 }
163 %% #1: sender's name
164 %% #2: send date
165 %% #3: receiver's name
166 %% #4: receive date
167 %% #5: state interval name
168 \newcommand{\sendwithstateinterval}[5] {
169 \send{#1}{#2}{#3}{#4}
170 \stateinterval{#3}{#4}{#5}
171 }
172 %% #1: sender's name
173 %% #2: send date
174 %% #3: receiver's name
175 %% #4: receive date
176 %% #5: state interval name
177 %% #6: message name
```

```
178 %% #7: message name display options
179 \NewDocumentCommand{\sendwithstateintervalandname}{m m m m m o} {
180 \sendwithname{#1}{#2}{#3}{#4}{#6}[#7]
181 \stateinterval{#3}{#4}{#5}
182 }
183 %% #1: sender's name
184 %% #2: send date
185 %% #3: receiver's name
186 %% #4: receive date
187 %% #5: OoB message name
188 %% #6: OoB message name display options
189 \NewDocumentCommand{\sendoutofband}{m m m m m o}{
190 \IfValueTF{#6}{
191 \draw[->, color=\mp@oobcolour] (#1) + (#2, 0) -- ($#3) + (#4, 0) $ node[anchor=\mp@messagela
192 }{
193 \draw[->, color=\mp@oobcolour] (#1) + (#2, 0) -- ($#3) + (#4, 0) $ node[anchor=\mp@messagela
194 }
195 }
196 %% #1: process's name
197 %% #2: state interval date
198 %% #3: state interval name
199 \newcommand{\stateinterval}[3] {
200 \stateintervalspecial{#1}{#2}{#3}{#3}
201 }
202 %% #1: process's name
203 %% #2: state interval date
204 %% #3: coordinate name
205 %% #4: state interval label
206 \newcommand{\stateintervalspecial}[4] {
207 \coordinate (#3) at ($ (#1) +(#2, 0) $);
208 \draw (#3) + (0, 0.1) -- +(0, -0.1) node[anchor=\mp@stateintervalanchor] {$#4$};
209 }
210 %% #1: process's name
211 %% #2: checkpoint date
212 %% #3: checkpoint name
213 \newcommand{\checkpoint}[3]{
214 \coordinate (#3) at ($ (#1) + (#2, 0) $);215 \fill (#3) + (-0.05, 0.1) rectangle +(0.05, -0.1);
216 \draw (#3) + (0, -0.1) node[anchor=\mp@checkpointanchor] {$#3$};
217 }
218 %% #1: process's name
219 %% #2: checkpoint date
220 %% #3: checkpoint coordinate name
221 %% #4: checkpoint label
222 \newcommand{\checkpointspecial}[4]{
223 \coordinate (#3) at ($ (#1) + (*2, 0) $);
224 \fill (\#3) + (-0.05, 0.1) rectangle +(0.05, -0.1);
225 \draw (#3) + (0, -0.1) node[anchor=\mp@checkpointanchor] {#4};
226 }
227 %% #1: process's name
228 %% #2: crash date
229 %% #3: crash name
```

```
230 \newcommand{\crash}[3]{
231 \coordinate (#3) at ($ (#1) + (#2, 0) $);
232 \draw (43) + (-0.1, -0.1) --(0.1, 0.1);233 \draw (#3) + (0.1, -0.1) -- +(-0.1, 0.1);
234 }
235 %% #1: process's name
236 %% #2: restart date
237 %% #3: restart length
238 \newcommand{\restart}[3]{
239 \draw (#1) + (#2, 0) -- ($ (#1) + (#2, 0) + (#3, 0) $);
240 }
241 %% #1: first process's name
242 %% #2: second process's name
243 %% #3: begining of the grey box
244 %% #4: end of the grey box
245 %% #5: caption
246 \newcommand{\colouredbox}[5]{
247 \begin{pgfonlayer}{background}
248 \fill[color=\mp@colouredboxcolour!20] ($(#1) + (#3, 0)$) rectangle ($(#2) + (#4, 0)$) node[mi
249 \end{pgfonlayer}
250 }
251 %% #1: Timeline length
252 \newcommand{\drawtimeline}[1]{
253 \timelinetrue
254 \def\@maxtime{#1}
255 }
256 %% #1: process's name
257 %% #2: annotation date
258 %% #3: annotation
259 \newcommand{\annotate}[3]{
260 \annotatexplicit{#1}{#2}{#3}{#3}
261 }
262 %% Same than annotate, but with the coordinate name provided explicitly
263 %% #1: process's name
264 %% #2: annotation date
265 %% #3: annotation
266 %% #4: coordinate name
267 \newcommand{\annotatexplicit}[4]{
268 \coordinate (#4) at ($ (#1) +(#2, 0.1) $);
269 \draw (#4) node[rotate=\mp@annotaterotation, anchor=south] {#3};
270 }
```